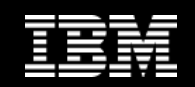

## **IMS Configuration Manager: modernize and standardize the management of IMS**

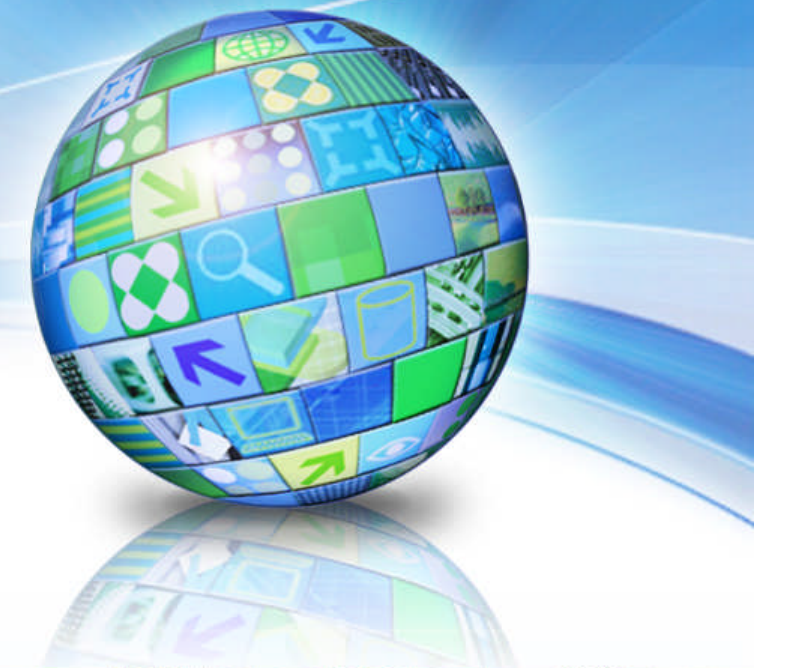

#### 788 IE N

**Margaret Wilson, IMS Tools Market Manager IBM Software Group**

**Jim Martin, US Representative Fundi Software**

© 2013 IBM Corporation

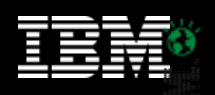

*Disclaimer: Information regarding potential future products is intended to outline our general product direction and it should not be relied on in making a purchasing decision. The information mentioned regarding potential future products is not a commitment, promise, or legal obligation to deliver any material, code or functionality. Information about potential future products may not be incorporated into any contract. The development, release, and timing of any future features or functionality described for our products remains at our sole discretion.*

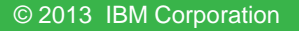

||ili|<br>||un||

## **Introduction**

- Challenges to modernizing IMS
- The role of IMS Configuration Manager
- Workflows
- GUI-based scenarios
- Summary and future directions

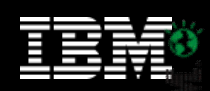

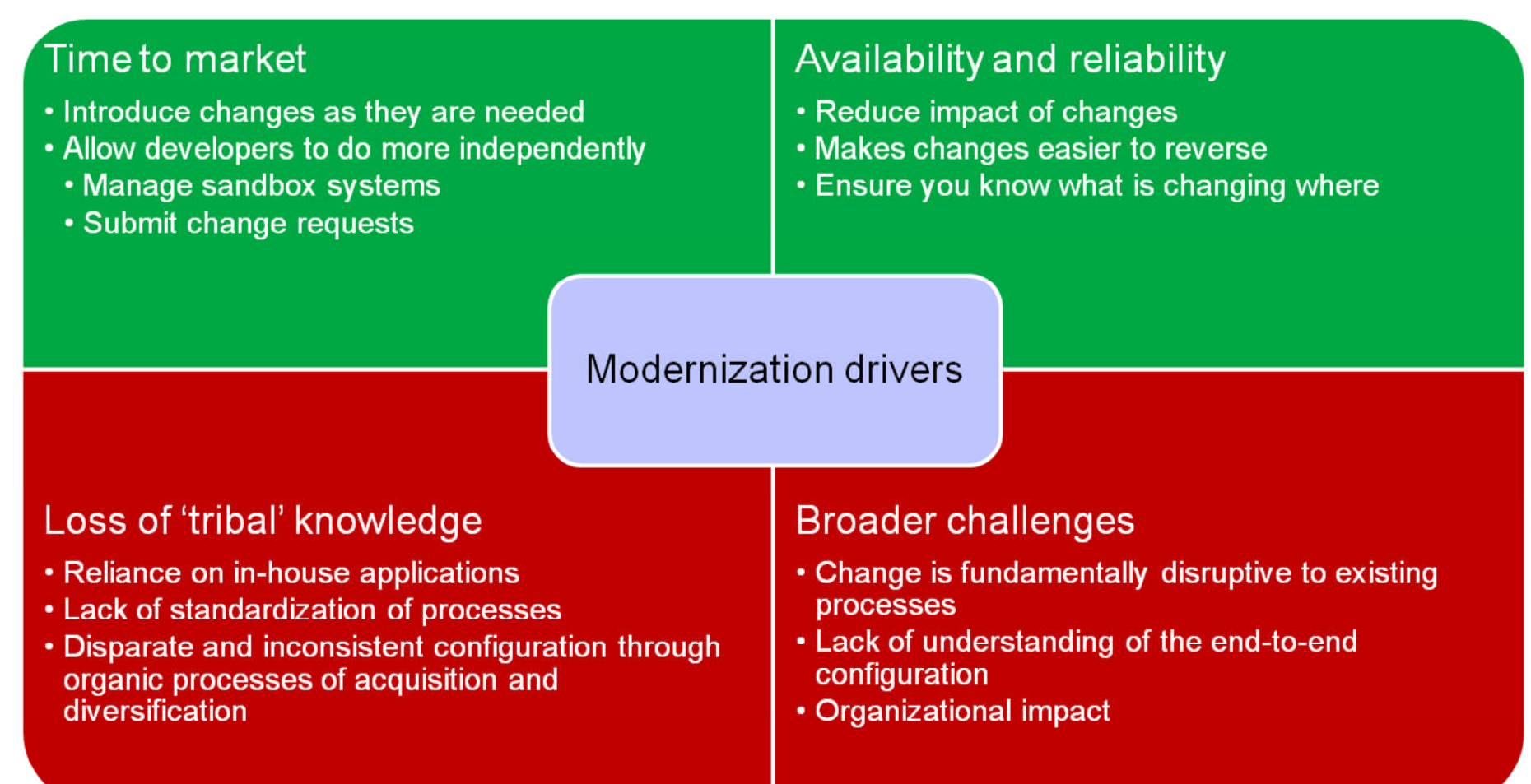

**The Contract of the Contract of The Contract of The Contract of The Contract of The Contract of The Contract o** 

**NOCHES** 

V

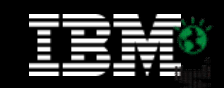

## **Overview**

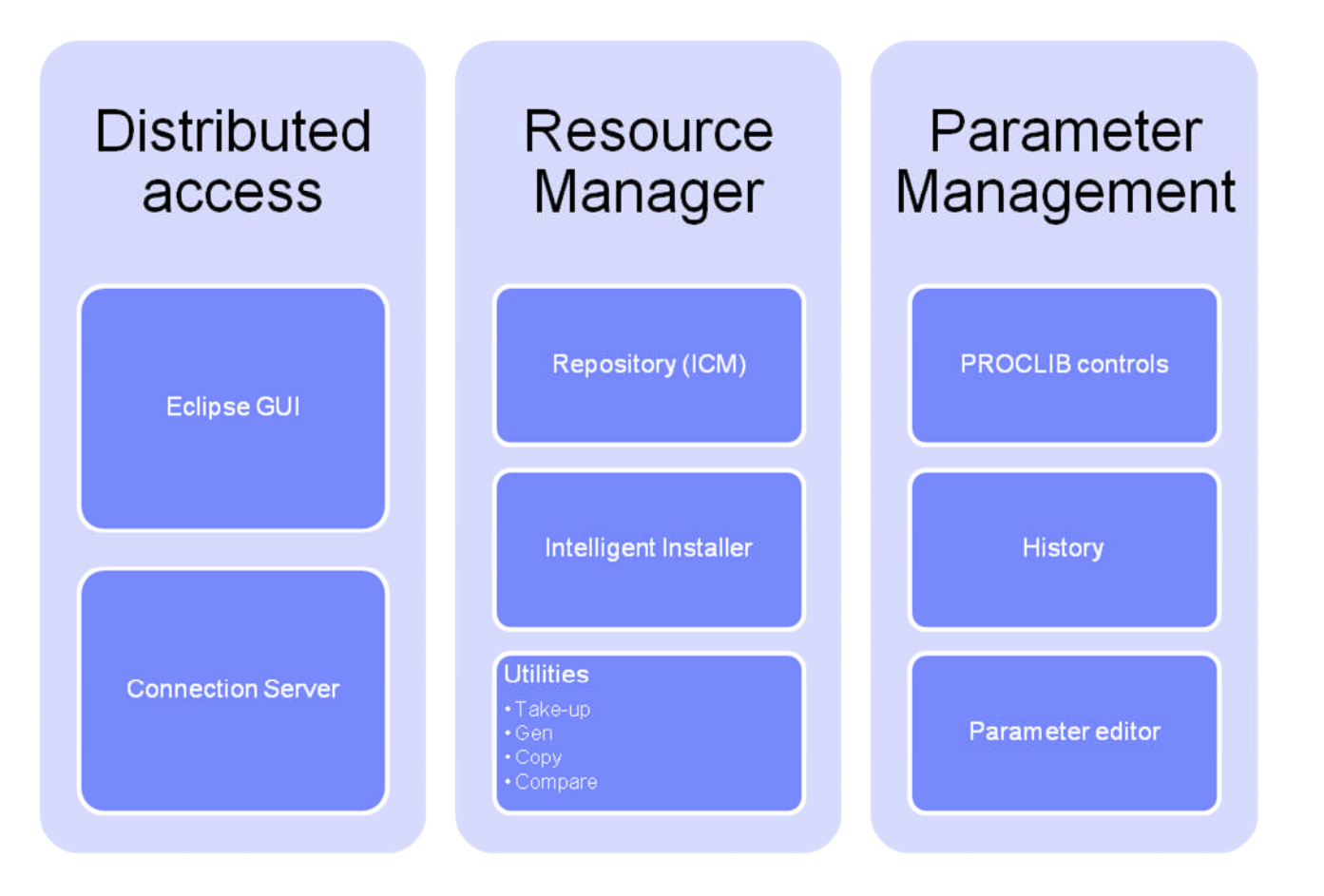

**PRESE** 

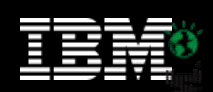

### **Streamline resource management with DRD**

- DRD offers the promise of a modern approach to application development and management
- Reduces the need for performing an IMSGEN
- More flexible and immediate than an online change
- But can you retain processes, control, and structure you have developed over years?
- IMS Configuration Manager adds structure to the DRD process.
	- Maintain your processes but gain the benefits of DRD
	- Add a layer of audit and control that allows you to open up the process to developers
	- Automation and reversibility of change process

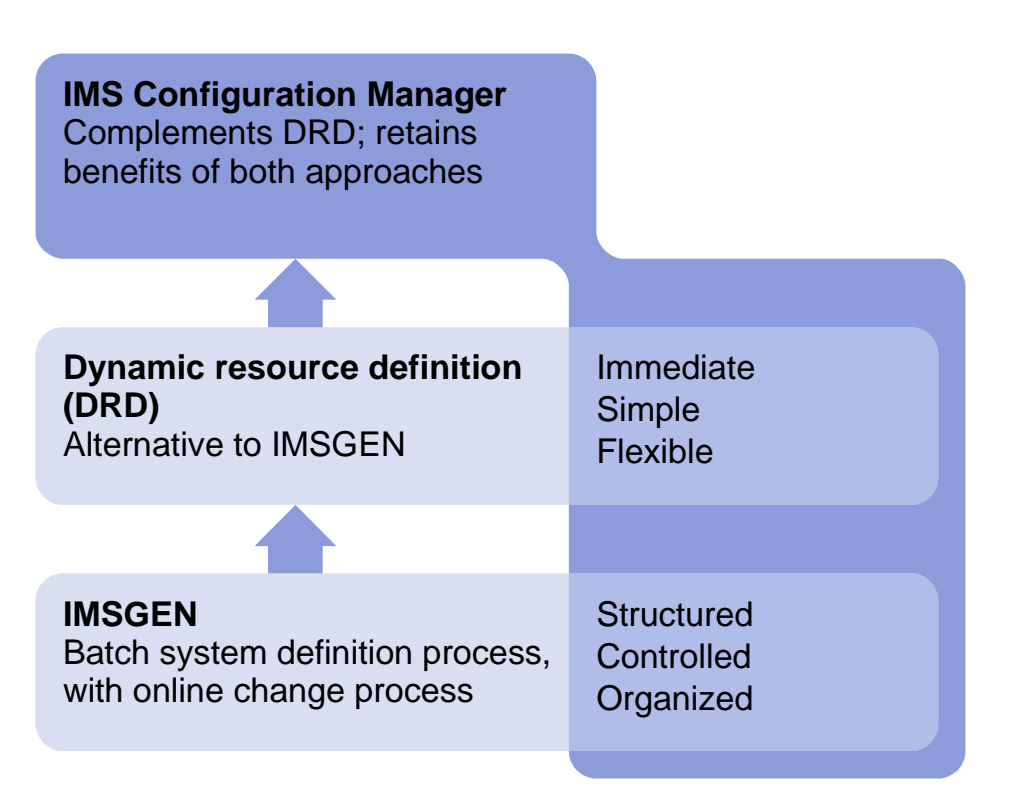

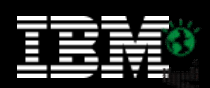

## **Modernize parameter management**

- How do you...
	- reduce the risk of changing settings that have not been altered in years?
	- identify differences across systems and LPARs?
	- learn about and apply new settings and parameters?
	- ensure a high-level of operational integrity with less experienced staff?
- IMS Configuration Manager helps you control, audit, and validate the  $\cdot$  Enterprise parameter definition process

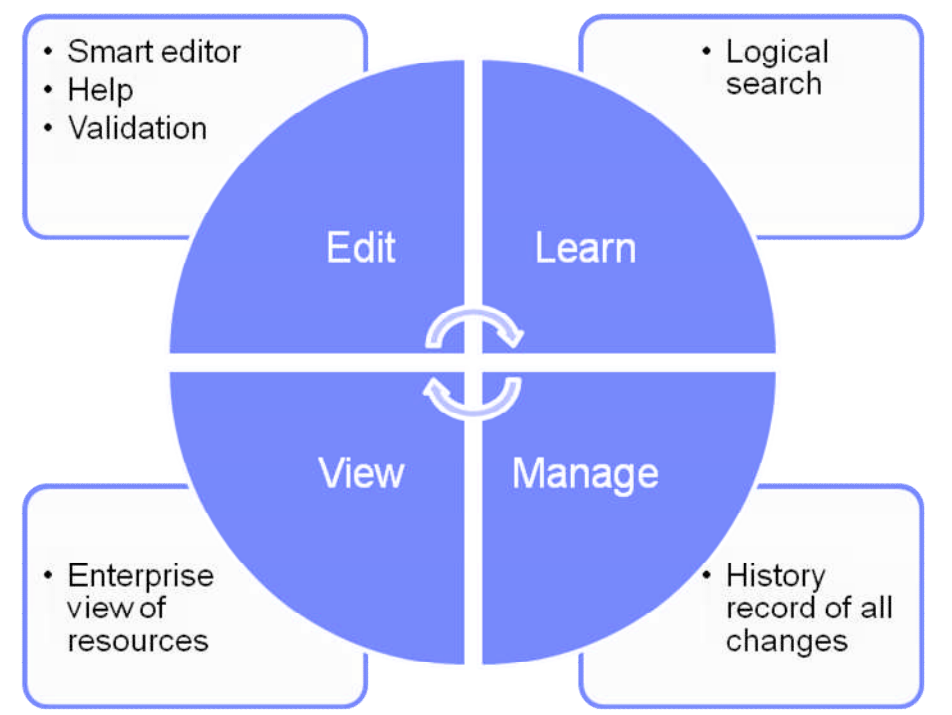

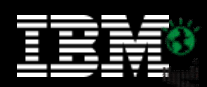

## **Centralized management of IMS systems**

- Browse objects managed by IMS Configuration Manager
- Submit commands to running IMS systems
- Search, filter, compare, and export results to spread sheet applications
- Tight integration with IMS Connect Extensions GUI
- Works with IMS Explorer, CICS Explorer, and Rational

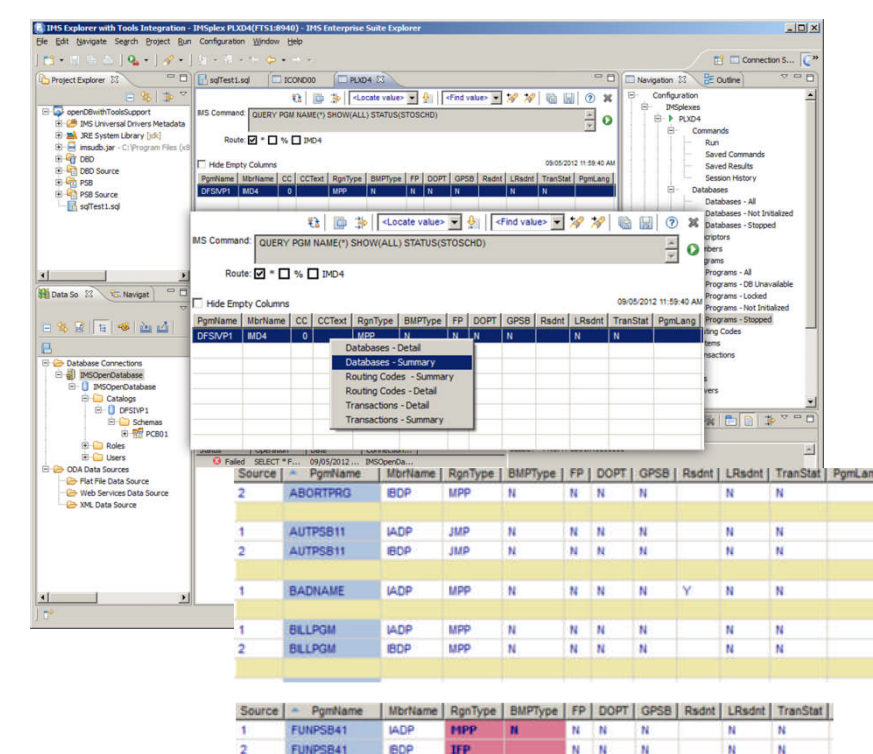

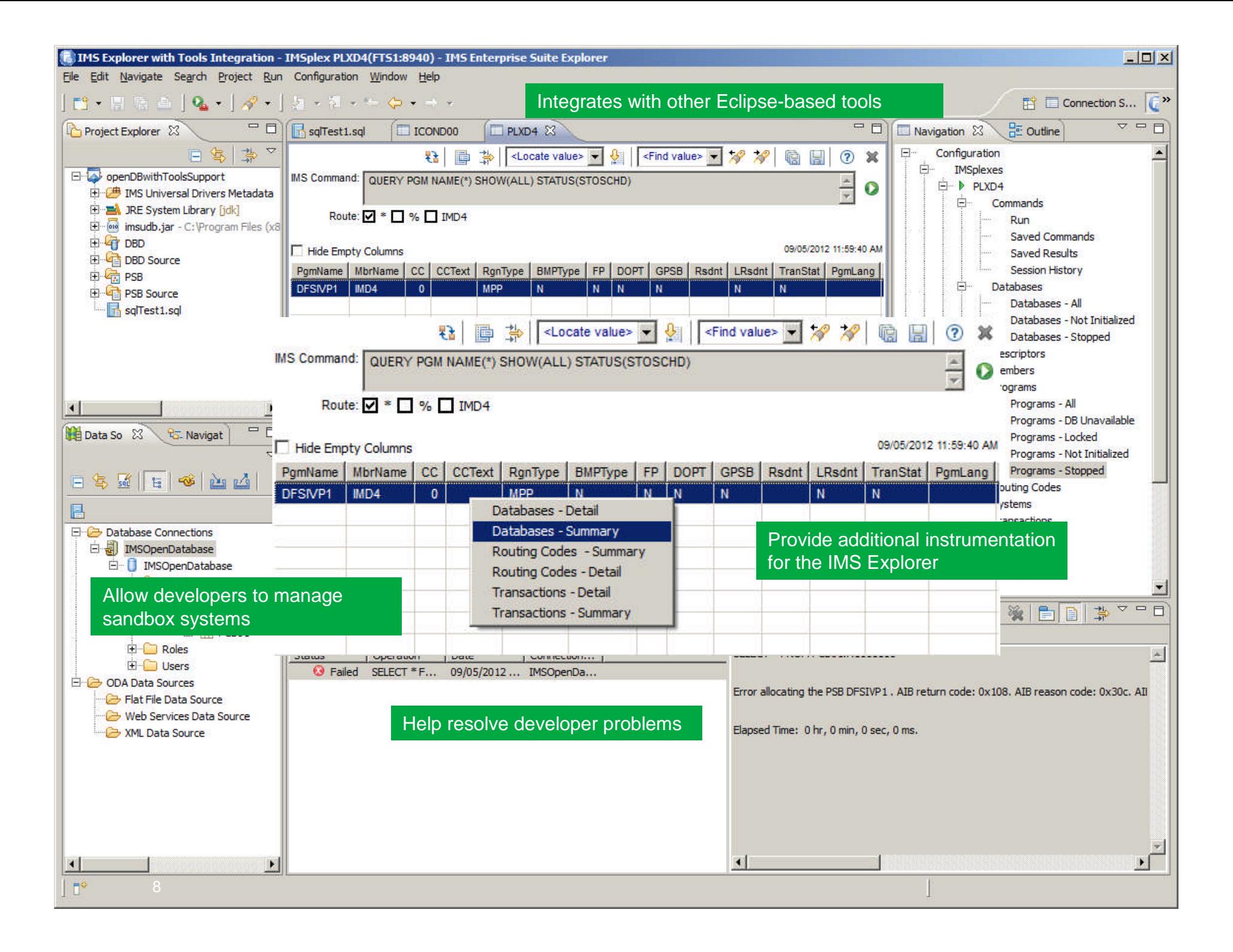

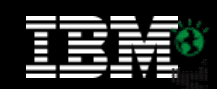

||ili<br>||alig<br>||ura||

## **Transition to ICM is simple**

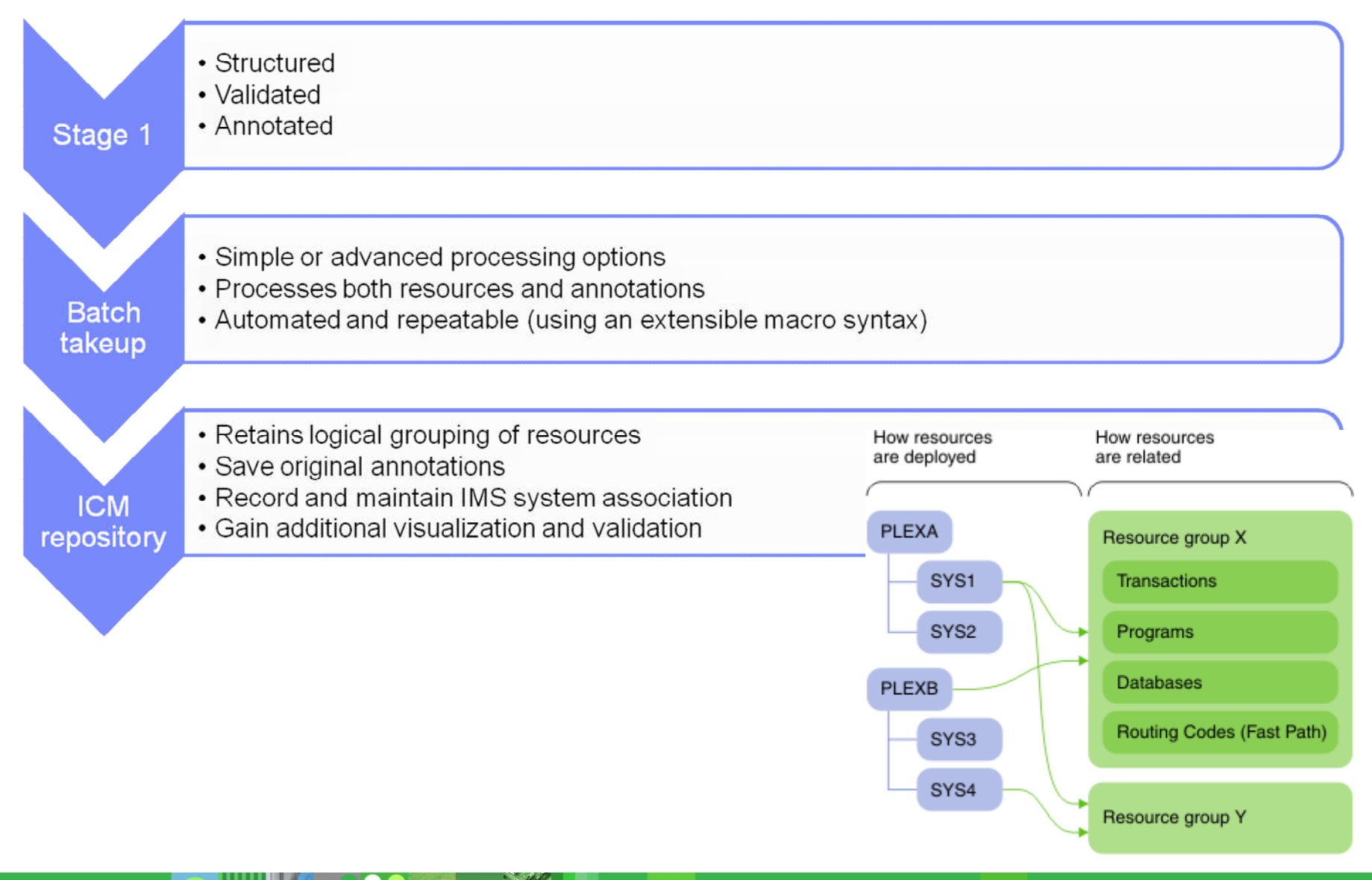

© 2013 IBM Corporation

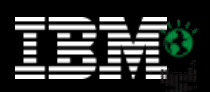

## **Workflow: updating and implementing changes to resources**

- Provides an *offline* update process
- Bundle changes together into change packages
- Rollup one batch of changes and then begin work on the next update cycle
- If you want to utilize DRD, apply changes to live system with intelligent installer or by creating an RDDS
- You can still use the product to perform a GEN

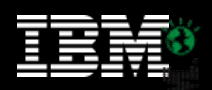

## **ICM Processes: updating resources using DRD**

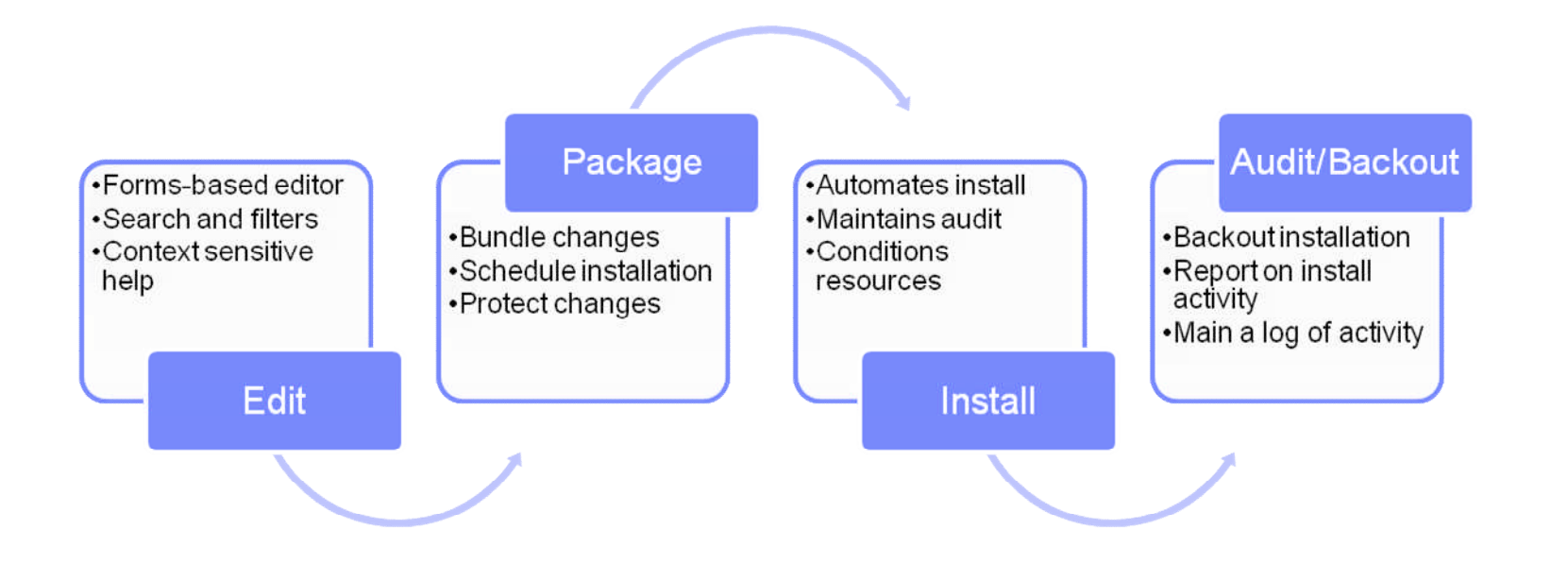

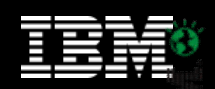

## **Simple forms for creating and updating resources**

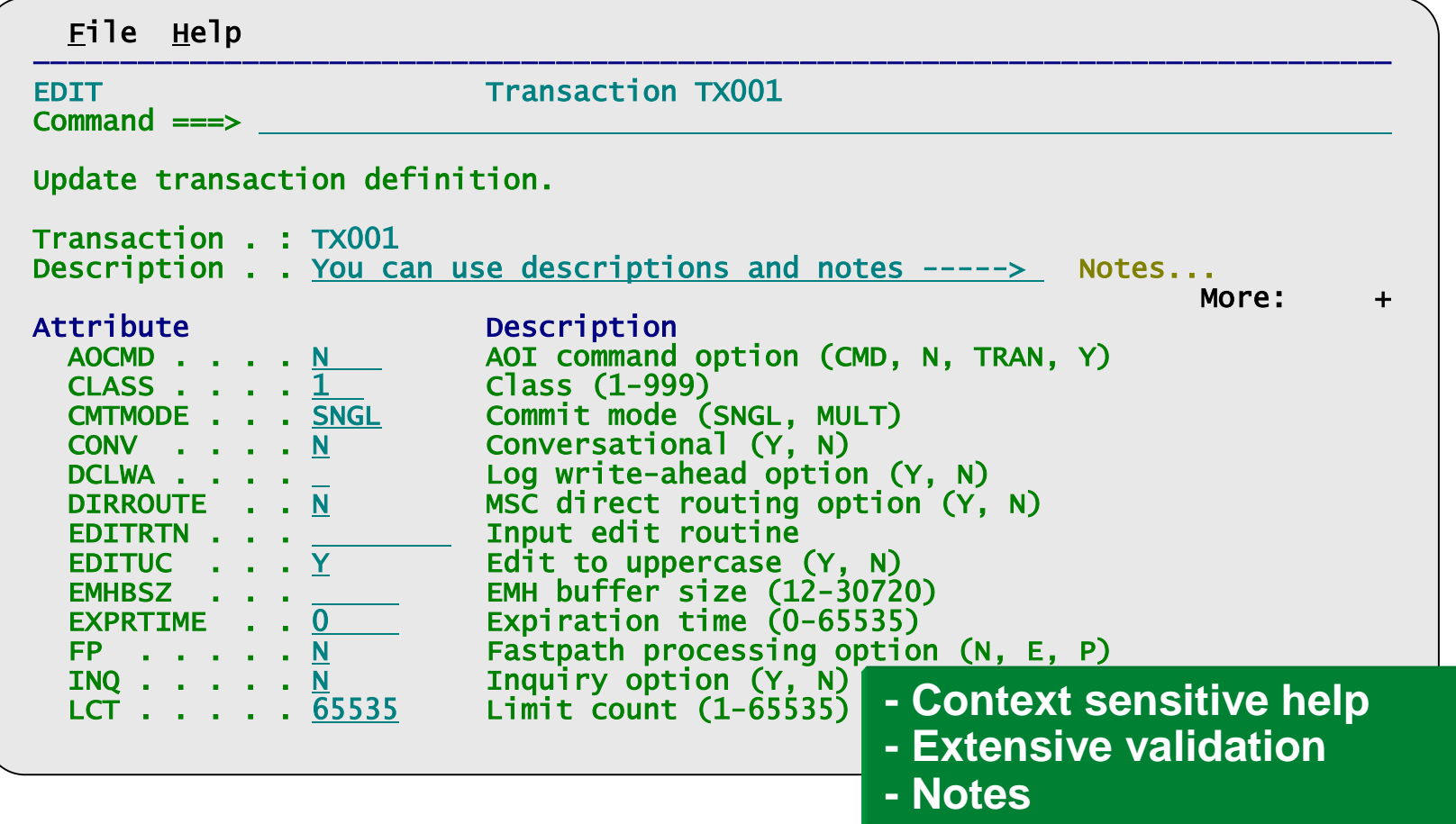

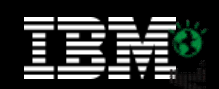

### **Structure your process**

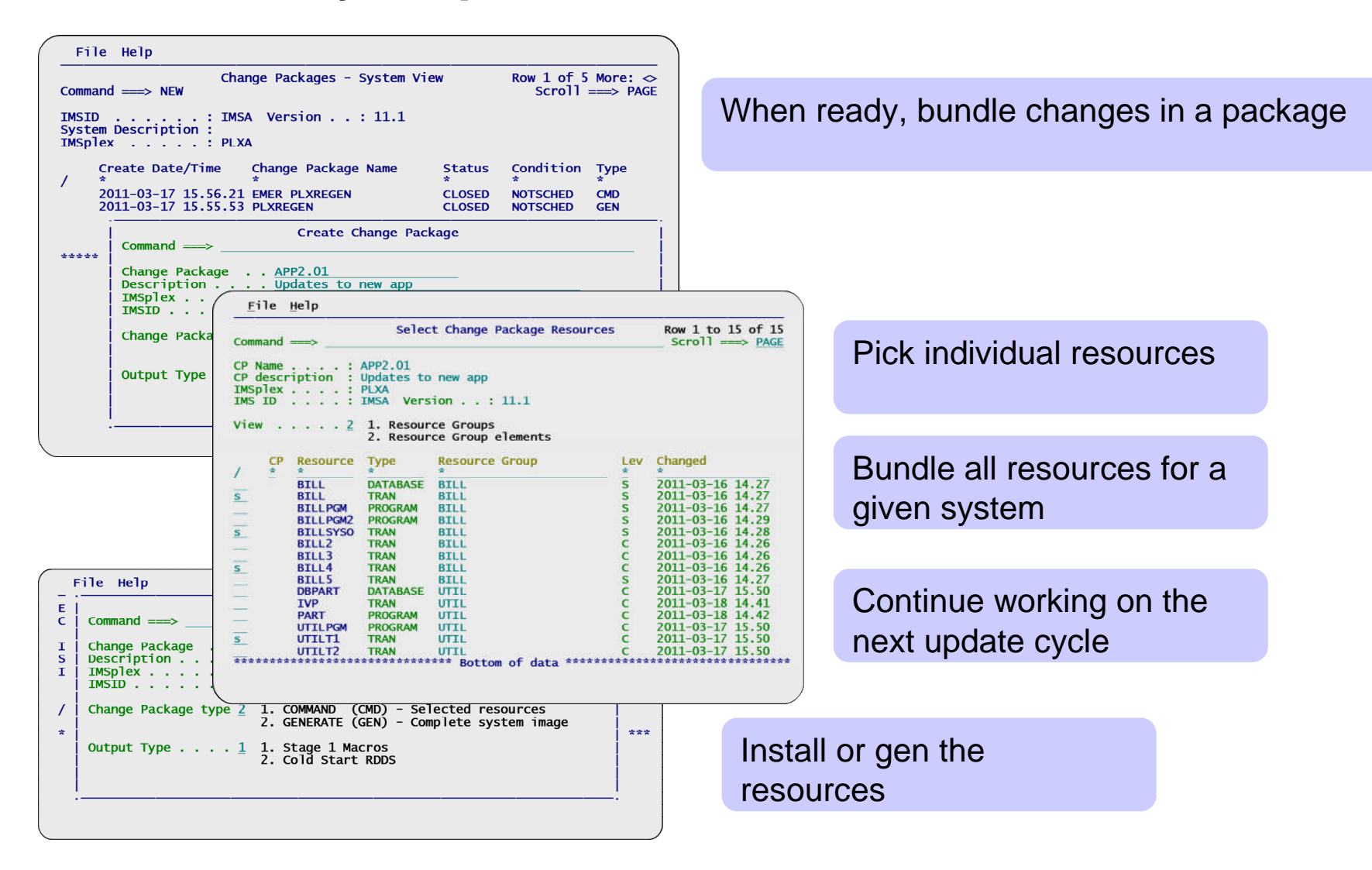

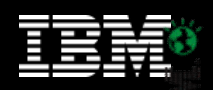

# **Alternative: providing updates as stage1**

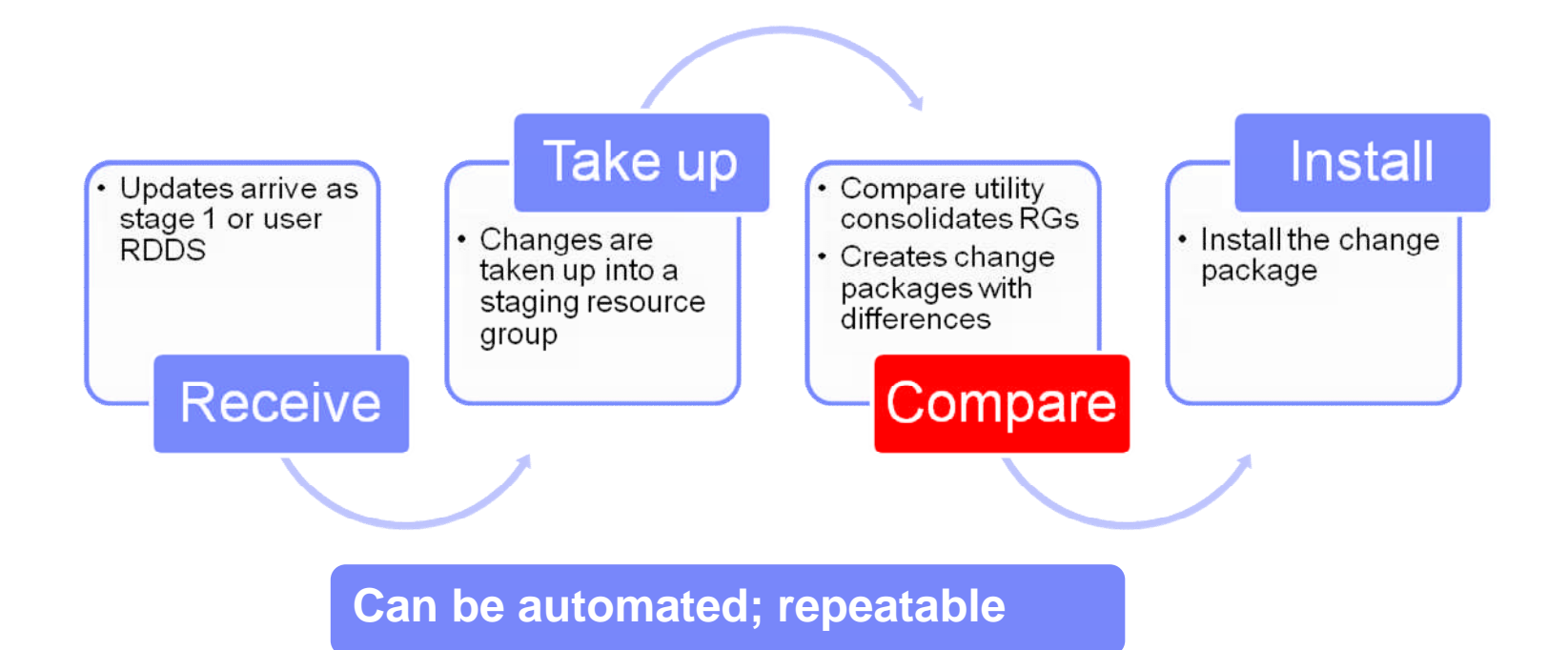

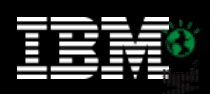

## **IMS Configuration Manager resource installer**

- The installer provides enhanced services on top of the IMS type-2 command interface
- Automatically determines optimum method of install
- Rollback option
- Full-logging of install activity
- Builds and records system image

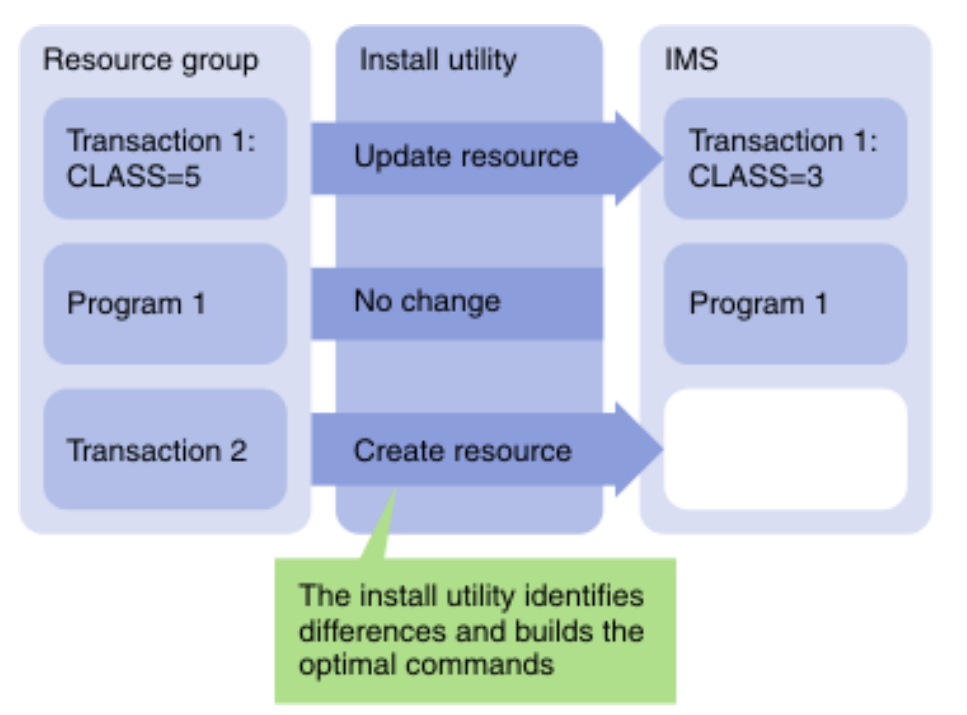

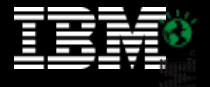

## **The installer conditions resources for online installation**

- Automated resource installation using *IBM's documented best practices*
- Identifies resources that are in use
- Distinguishes between recoverable and unrecoverable errors
- Can stop new activity to the resource and wait for a specified duration
	- Then retries updating the resources (number of retries configurable)
- After resource is updated, reactivates the resources

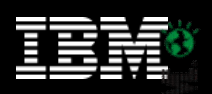

||ili|<br>||un||

## **IMS Configuration Manager resource installer - BACKOUT**

- Each change that is made is tracked in the repository
- A BACKOUT command can be used to reverse the changes
- Backout allows you to ensure changes you make are reversible

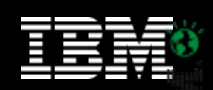

## **ICM Processes: Generate**

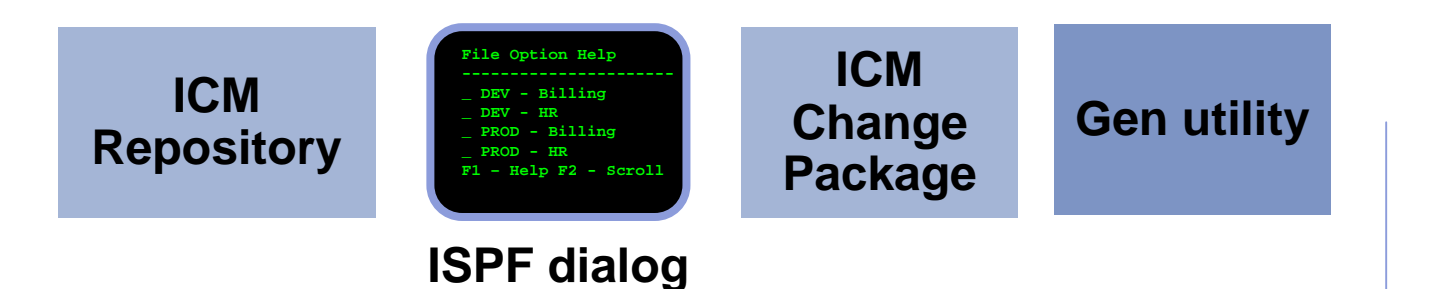

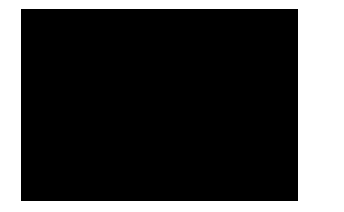

- An ISPF dialog is provided to edit and manage resources
- An audit log is maintained of all changes made through ICM
- Used to enable support for current Sysgen environments during DRD conversion
- Enables DRD resource updates via IMS System **Coldstart**

**Import RDDS**

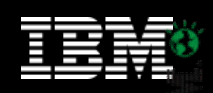

## **Parameter management**

- Enhanced parameter listing and search
	- Semantic search: finds parameters and members based on keywords; identifies missing parameters and members
	- Listing of PROCLIB members that are active on a given system
	- Edit history for all members
- Enhanced ISPF edit session that provides:
	- Checking of parameter syntax
	- Ability to insert parameters from a model
	- Context sensitive help for all parameters
	- Retains many ISPF edit functions
	- Does not alter or modify the member in anyway (unless you explicitly add or modify parameters)
	- Allows you to back up members before saving them
	- In the future may be extended to perform checking of entire **PROCLIBS**

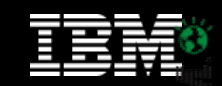

## **Parameter semantic search**

222.

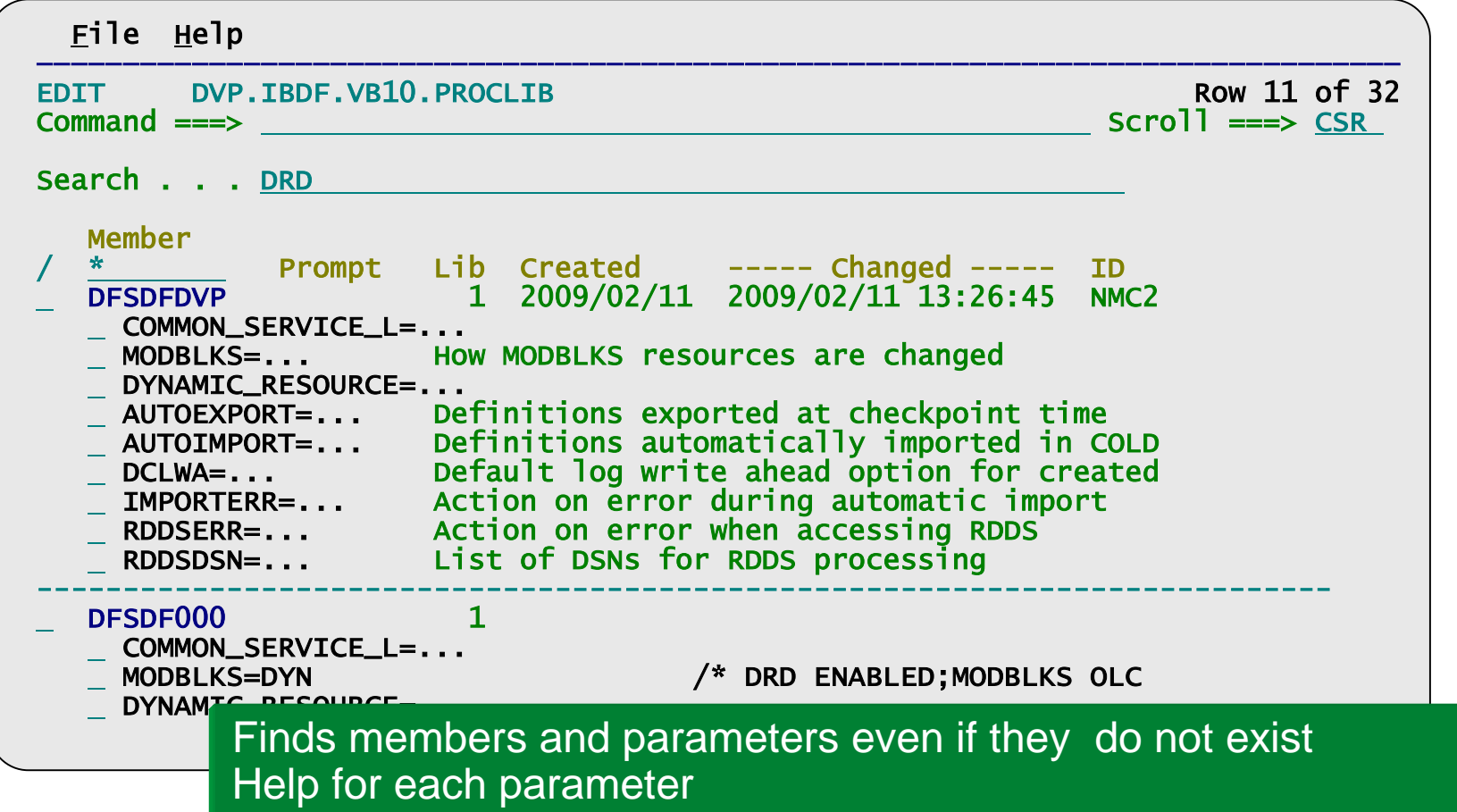

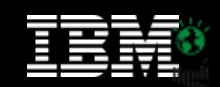

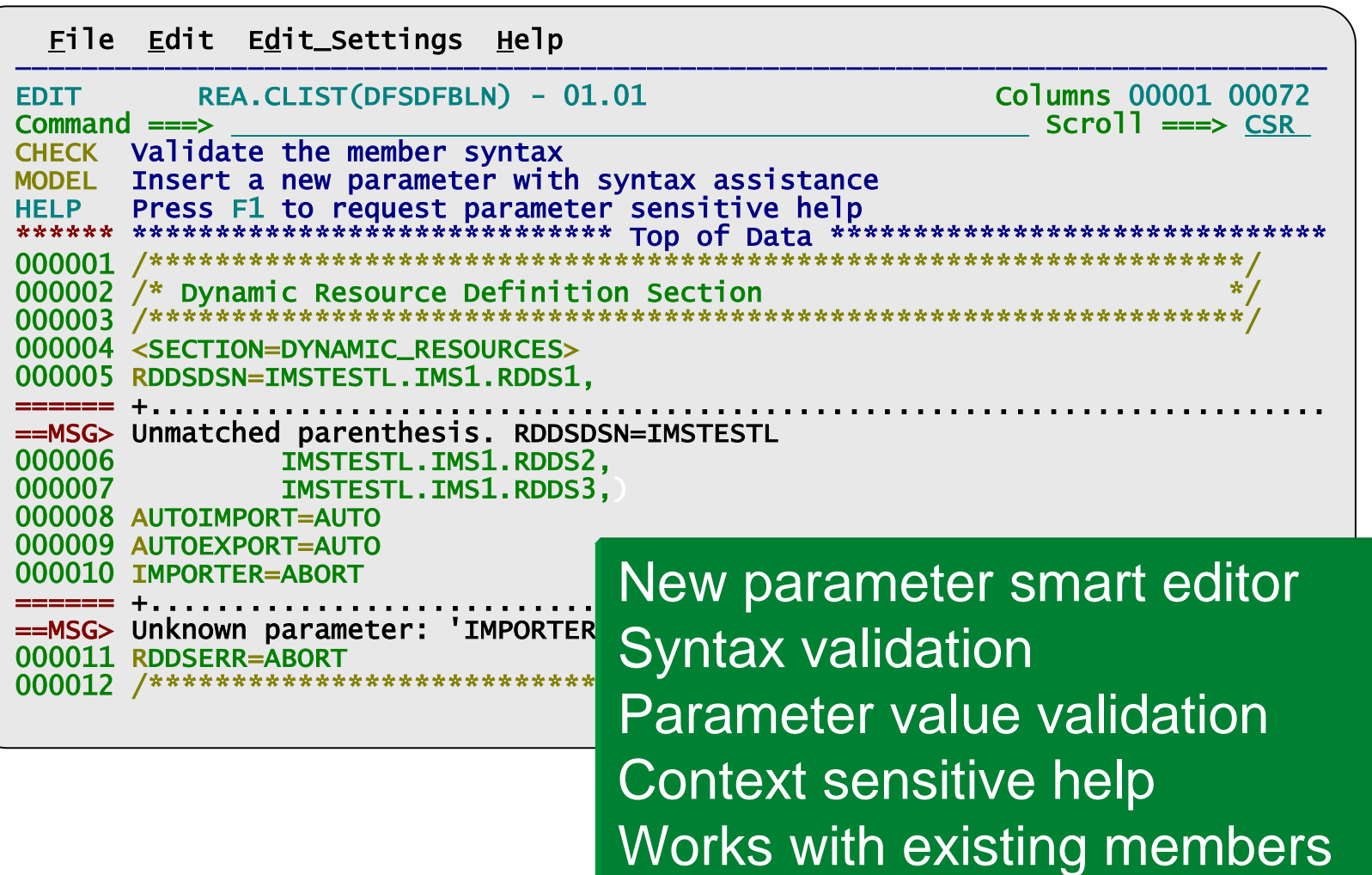

**1000000 XX** 

V

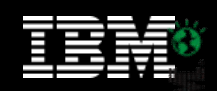

## **GUI Overview**

- Centralize and consolidate your system and plex configurations
- Manage IMS systems as well as resources and parameters
- Powerful compare capabilities
- Analyze output: filter, highlight, summarize, and export to spreadsheet applications

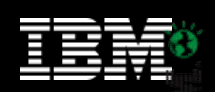

## **A central location to analyze your configuration**

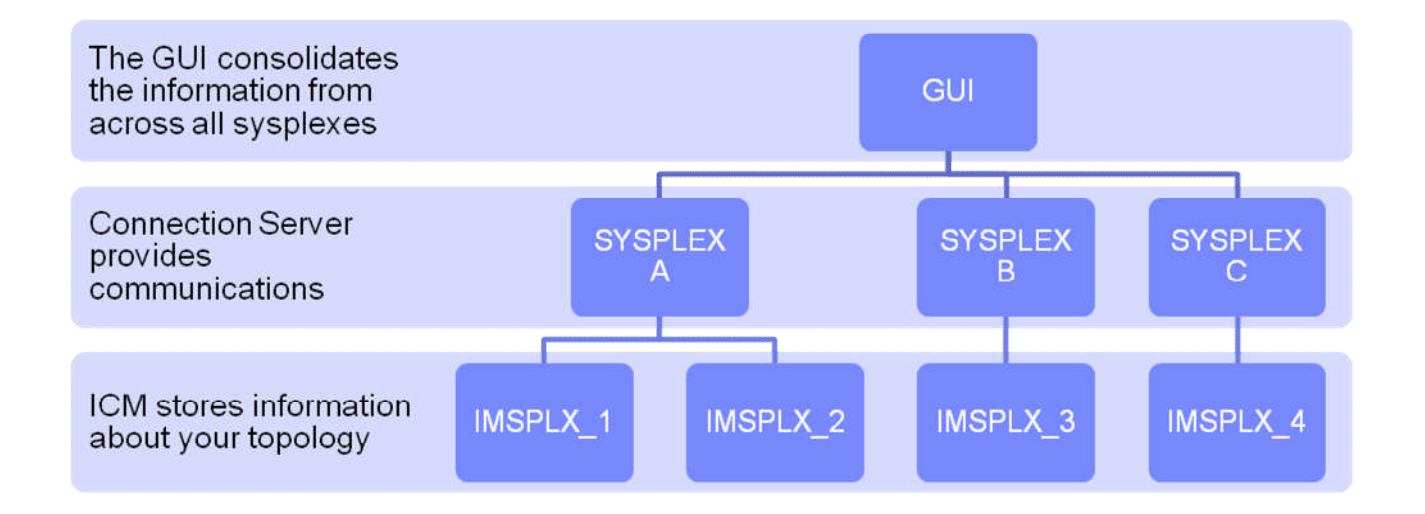

222

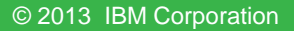

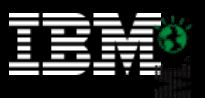

## **Conclusions**

- IMS Configuration Manager simplifies the management of IMS resources and parameters
	- Using DRD or traditional SYSGEN processes
- Provides the same level of controls you had in a SYSGEN environment
- The resource installation process is streamlined making it easy to synchronize offline source with online systems
- The availability of rollback helps customers introduce changes as a unified set
- Back out provides auditors with peace of mind
- IMS Configuration Manager provides a foundation from which an end-to-end IMS administration and management system can evolve

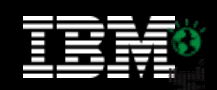

## **More information**

• IBM IMS Configuration Manager website: http://www.ibm.com/software/data/db2imstools/imstools/i ms-configuration-manager/

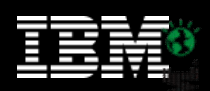

||ili<br>||alig<br>||ura||

## **Thank You for Joining Us today!**

Go to **www.ibm.com/software/systemz/events/calendar** to:

- Replay this teleconference
- Replay previously broadcast teleconferences
- Register for upcoming events